## 情報処理検定 2級エクセルの関数一覧

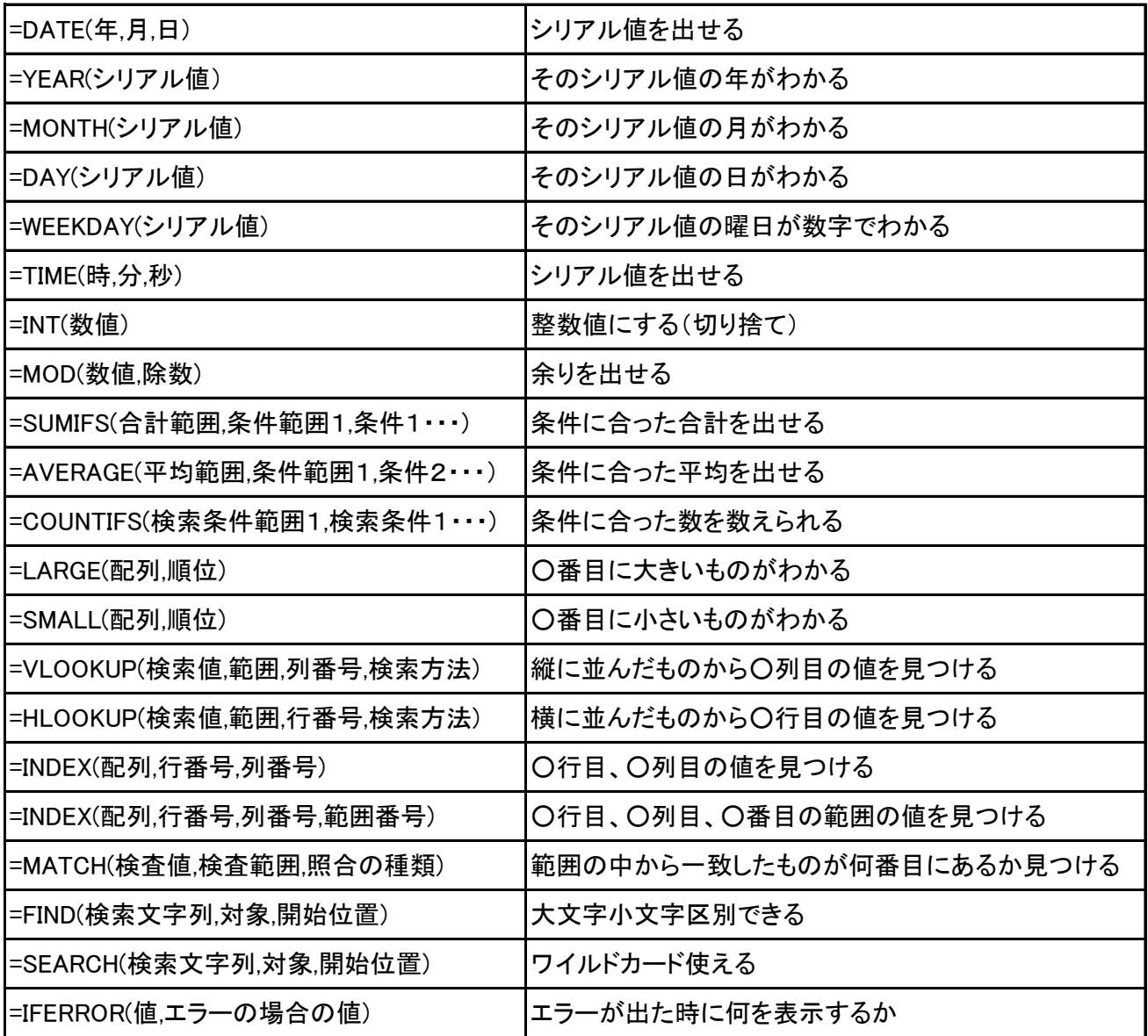

## 関数の効果と、かっこの中をきっちりと覚えましょう!